## ACCESS CONTROL ON FILES AND DIRECTORIES

### Aim

- <sup>1</sup> . <sup>T</sup> <sup>o</sup> <sup>d</sup> <sup>i</sup> <sup>s</sup> <sup>p</sup> <sup>l</sup> <sup>a</sup> <sup>y</sup> <sup>t</sup> <sup>h</sup> <sup>e</sup> <sup>p</sup> <sup>e</sup> <sup>r</sup> <sup>m</sup> <sup>i</sup> <sup>s</sup> <sup>s</sup> <sup>i</sup> <sup>o</sup> <sup>n</sup> <sup>s</sup> <sup>o</sup> <sup>f</sup> <sup>t</sup> <sup>h</sup> <sup>e</sup> <sup>f</sup> <sup>i</sup> <sup>l</sup> <sup>e</sup> <sup>s</sup>
- <sup>2</sup> . T o ch a n g e a s h i p o f a f i l e f a f i l e r s h i l e f i l e f i l e f i l e f i l e f i l e f i l e
- <sup>3</sup> . <sup>T</sup> <sup>o</sup> <sup>s</sup> <sup>e</sup> <sup>t</sup> <sup>t</sup> <sup>h</sup> <sup>e</sup> <sup>p</sup> <sup>e</sup> <sup>r</sup> <sup>m</sup> <sup>i</sup> <sup>s</sup> <sup>s</sup> <sup>i</sup> <sup>o</sup> <sup>n</sup> <sup>s</sup> <sup>u</sup> <sup>s</sup> <sup>i</sup> <sup>n</sup> <sup>g</sup> <sup>s</sup> <sup>y</sup> <sup>m</sup> <sup>b</sup> <sup>o</sup> <sup>l</sup> <sup>s</sup>
- <sup>4</sup> . T o s e t t i s s e p e r m i s s i s s s i n a r y m a r y m a s k s k s k s k s
- $-$ T o d i s p i s p e r m i s s s e c t o r e c t o r e s e c t o r e c t o r e c t e d i r e c t e c t e c t e
- <sup>6</sup> . T o s e t o w n e r s h i p e r m i s s i c m a n i g s e e r y a s s w m a s k i t a n d u m a n d u m a s k

### **Commands**

#### **Permissions**

<sup>f</sup> <sup>i</sup> <sup>l</sup> <sup>e</sup> <sup>o</sup> <sup>r</sup> <sup>d</sup> <sup>i</sup> <sup>r</sup> <sup>e</sup> <sup>c</sup> <sup>t</sup> <sup>o</sup> <sup>r</sup> <sup>y</sup> <sup>m</sup> <sup>a</sup> <sup>y</sup> <sup>h</sup> <sup>a</sup> <sup>v</sup> <sup>e</sup> <sup>r</sup> <sup>e</sup> <sup>a</sup> <sup>d</sup> , <sup>w</sup> <sup>r</sup> <sup>i</sup> <sup>t</sup> <sup>e</sup> , <sup>a</sup> <sup>n</sup> <sup>d</sup> <sup>e</sup> <sup>x</sup> <sup>e</sup> <sup>c</sup> <sup>u</sup> <sup>t</sup> <sup>e</sup> <sup>p</sup> <sup>e</sup> <sup>r</sup> <sup>m</sup> <sup>i</sup> <sup>s</sup> <sup>s</sup> <sup>i</sup> <sup>o</sup> <sup>n</sup> <sup>s</sup>  $\sim$ file is created, it is automatically given read and write permissions for the o w n e r , e n a b l i g y o u t a s p l a n d m o d a n d i d i l

### Permission Categories

Three different categories of users can have access to a file or directory: t h e o w n e v  $\mathbf{r}$  , a n d a l o t b e r s n o t  $\mathbf{r}$  i n o t  $\mathbf{r}$  i n g  $\mathbf{r}$  o t  $\mathbf{r}$ u s e r c a c a n a c c a c c c a f o a f i l e t o a f i l e t o a f i l e t o a f i l e t o a f i l e t o a t h e m e m e m e m e m e m e m e r s o f a d e s i g r o u p e r o u p e r o u p e s i g n a t e d g r o u p . <sup>F</sup> i n a l l l y o u c a n a l y o u c a n a l s o o p e n a l s o c e s s t o c e s s t o c e s s t o c e s s t o a f i l e s e r s o s e r e s e s e r s e r s e s e g s e s e

### Read, Write, Execute Permissions

a c h c a t e g o r y h a s o w r e a c c c e c a d e a d , w r i s a n d e c u t e p e r m i s e r m i s i o first set controls the user's own access to his or her files—the owner

<sup>T</sup> <sup>h</sup> <sup>e</sup> <sup>s</sup> <sup>e</sup> <sup>c</sup> <sup>o</sup> <sup>n</sup> <sup>d</sup> <sup>s</sup> <sup>e</sup> <sup>t</sup> <sup>c</sup> <sup>o</sup> <sup>n</sup> <sup>t</sup> <sup>r</sup> <sup>o</sup> <sup>l</sup> <sup>s</sup> <sup>t</sup> <sup>h</sup> <sup>e</sup> <sup>a</sup> <sup>c</sup> <sup>c</sup> <sup>e</sup> <sup>s</sup> <sup>s</sup> <sup>o</sup> <sup>f</sup> <sup>t</sup> <sup>h</sup> <sup>e</sup> <sup>g</sup> <sup>r</sup> <sup>o</sup> <sup>u</sup> <sup>p</sup> <sup>t</sup> <sup>o</sup> <sup>a</sup> <sup>u</sup> <sup>s</sup> <sup>e</sup> <sup>r</sup> ' <sup>s</sup> <sup>f</sup> <sup>i</sup> <sup>l</sup> <sup>e</sup> <sup>s</sup> third set controls the access of all other users to the user's files.

## 1. To display the permissions of the files

The **Is** command with the -**I** option displays detailed information about the <sup>f</sup> <sup>i</sup> <sup>l</sup> <sup>e</sup> , <sup>i</sup> <sup>n</sup> <sup>c</sup> <sup>l</sup> <sup>u</sup> <sup>d</sup> <sup>i</sup> <sup>n</sup> <sup>g</sup> <sup>t</sup> <sup>h</sup> <sup>e</sup> <sup>p</sup> <sup>e</sup> <sup>r</sup> <sup>m</sup> <sup>i</sup> <sup>s</sup> <sup>s</sup> <sup>i</sup> <sup>o</sup> <sup>n</sup> <sup>s</sup> <sup>n</sup> <sup>e</sup> <sup>m</sup> <sup>p</sup> <sup>t</sup> <sup>y</sup> <sup>p</sup> <sup>e</sup> <sup>r</sup> <sup>m</sup> <sup>i</sup> <sup>s</sup> <sup>s</sup> <sup>i</sup> <sup>o</sup> <sup>n</sup> <sup>i</sup> <sup>s</sup> <sup>r</sup> <sup>e</sup> <sup>p</sup> <sup>r</sup> <sup>e</sup> <sup>s</sup> <sup>e</sup> <sup>n</sup> <sup>t</sup> <sup>e</sup> <sup>d</sup> <sup>b</sup> <sup>y</sup> <sup>a</sup> dash, -. The read permission is represented by r, write by w, and execute b x . T h e r e r e s e n e n s i o n s i o n s i o n s i o n s i o n s i o n s i o n s i o n s i o n s i o n s i o T h e f i r s t c a r a r a r i c a t e f i l e f i l e f i l e t y p e f i l e f i l e f i l e f i l e t e t . <sup>I</sup> g e r e r e r e r e r e r e c a n s i d e r e r e c o r e c a t e r e r e r e r e r e r e r e r e f i l e f i character is a dash, a file is being listed. If the first character is d <sup>i</sup> <sup>n</sup> <sup>f</sup> <sup>o</sup> <sup>r</sup> <sup>m</sup> <sup>a</sup> <sup>t</sup> <sup>i</sup> <sup>o</sup> <sup>n</sup> <sup>a</sup> <sup>b</sup> <sup>o</sup> <sup>u</sup> <sup>t</sup> <sup>a</sup> <sup>d</sup> <sup>i</sup> <sup>r</sup> <sup>e</sup> <sup>c</sup> <sup>t</sup> <sup>o</sup> <sup>r</sup> <sup>y</sup> <sup>i</sup> <sup>s</sup> <sup>b</sup> <sup>e</sup> <sup>i</sup> <sup>n</sup> <sup>g</sup> <sup>d</sup> <sup>i</sup> <sup>s</sup> <sup>p</sup> <sup>l</sup> <sup>a</sup> <sup>y</sup> <sup>e</sup> <sup>d</sup> <sup>a</sup> <sup>r</sup> <sup>e</sup> <sup>a</sup> <sup>r</sup> <sup>r</sup> <sup>a</sup> <sup>n</sup> <sup>g</sup> <sup>e</sup> <sup>d</sup> <sup>a</sup> <sup>c</sup> <sup>c</sup> <sup>o</sup> <sup>r</sup> <sup>d</sup> <sup>i</sup> <sup>n</sup> <sup>g</sup> <sup>t</sup> <sup>o</sup> <sup>t</sup> <sup>h</sup> <sup>e</sup> <sup>d</sup> <sup>i</sup> <sup>f</sup> <sup>f</sup> <sup>e</sup> <sup>r</sup> <sup>e</sup> <sup>n</sup> <sup>t</sup> <sup>u</sup> <sup>s</sup> <sup>e</sup> <sup>r</sup> <sup>c</sup> <sup>a</sup> <sup>t</sup> <sup>e</sup> <sup>g</sup> <sup>o</sup> <sup>r</sup> <sup>i</sup> <sup>e</sup> <sup>s</sup> three characters is the **owner's** set of permissions for the file. set of three characters is the group's set of permissions for the file. set of three characters is the **other users'** set of permissions for the file.

### Syntax

### ls -l <filename>

### **Ownership**

i e s a n d a n d a n d a n d a n o t o t o t o w n e r a n o w n a g r o w n d a n d a n d a g r o w n d a g g a c o u p u s s s u s s a l y a l y a l y a l y a l y a l y a l y a l y a l y a l y a l y a l y a l y a l y a c o c o s i s o f a c o f a c o f a s a s e r s a c o f a m e s a m e s a m e s a m e s a m e s a m <sup>g</sup> <sup>r</sup> <sup>o</sup> <sup>u</sup> <sup>p</sup> c a n a l s o n s o n s o n s i s t o n e u s e r m a l e u s e r m a l e u s e r w h o c r e a t e s t h e f user on the system, including the root user, is assigned his or her own group of which he or she is the only member, ensuring access only by that user.

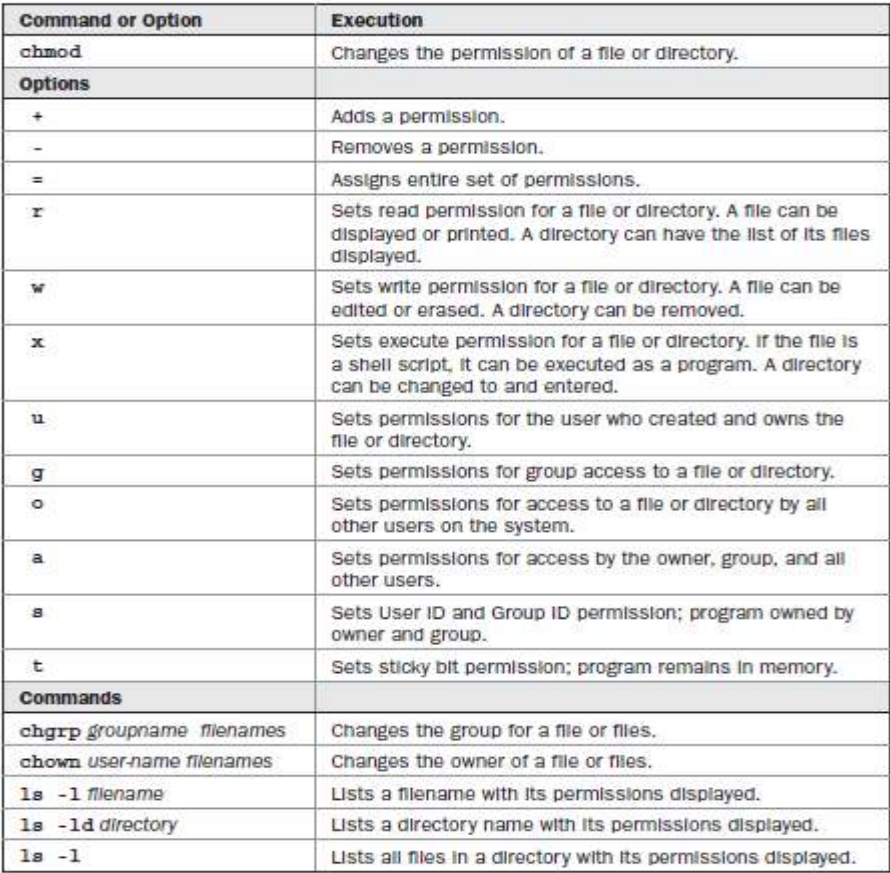

# 2. To change ownership of a file

The chown command transfers control over a file to another user. <sup>c</sup> <sup>o</sup> <sup>m</sup> <sup>m</sup> <sup>a</sup> <sup>n</sup> <sup>d</sup> <sup>t</sup> <sup>a</sup> <sup>k</sup> <sup>e</sup> <sup>s</sup> <sup>a</sup> <sup>s</sup> <sup>i</sup> <sup>t</sup> <sup>s</sup> <sup>f</sup> <sup>i</sup> <sup>r</sup> <sup>s</sup> <sup>t</sup> <sup>a</sup> <sup>r</sup> <sup>g</sup> <sup>u</sup> <sup>m</sup> <sup>e</sup> <sup>n</sup> <sup>t</sup> <sup>t</sup> <sup>h</sup> <sup>e</sup> <sup>n</sup> <sup>a</sup> <sup>m</sup> <sup>e</sup> <sup>o</sup> <sup>f</sup> <sup>t</sup> <sup>h</sup> <sup>e</sup> <sup>o</sup> <sup>t</sup> <sup>h</sup> <sup>e</sup> <sup>r</sup> <sup>u</sup> <sup>s</sup> <sup>e</sup> <sup>r</sup>  $u \in \mathbb{R}^n$  s f o l o w e f o l o w e f o l o w e d b  $u$  i l e f i l e s t  $h$  and  $u$  a r e r  $h$ T h e g r o u p o f a f i l e g r o v e f i l e g r o v e f i l e f a f i l e f a f i l e f a f i l e f a f i can also be changed using the *chgrp* command. *chgrp* takes as its firs a r g u m e n e o t t an e m e n e o u p f o r a f i l e o r a f i l e s e s e s f i l e s e s e s e s e s e s o l l o e e e n e gran e l e mesmer e e mesmer e a l o west de l'est de l'alta de l'alta de l'alta de l'alta d g r o u p a m e s e f e s e s t e s t o t a t o t o b e c e c e d t o t e d t o t e d t o t e l i s t e d t e

### Syntax

chown <username> <filename>

chgrp <groupname> <filename>

## 3. To set permissions using symbols

The symbolic method of setting permissions uses the characters  $r$ , w, and x for read, write, and execute, respectively. n y o s e s e s e s e r m i s s e s e s e s e s e s e s e s e r m i s e r m i s e r m i s e r m i s e r m i s . The symbol to add a permission is the plus sign,  $\pm$ . symbol to remove a permission is the minus sign, -. I <sup>e</sup> <sup>r</sup> <sup>m</sup> <sup>i</sup> <sup>s</sup> <sup>s</sup> <sup>i</sup> <sup>o</sup> <sup>n</sup> <sup>s</sup> <sup>y</sup> <sup>m</sup> <sup>b</sup> <sup>o</sup> <sup>l</sup> <sup>s</sup> a l s o s e c i g o r c a t e c a t e c a t e r c a t e r c a t e r c a t e r c a t e r c a t e r c a t e r c . The owner, group, and others categorie are represented by the **u, g, and o** characters, respectively. <sup>T</sup> <sup>h</sup> <sup>e</sup> <sup>s</sup> <sup>y</sup> <sup>m</sup> <sup>b</sup> <sup>o</sup> <sup>l</sup> <sup>f</sup> <sup>o</sup> <sup>r</sup> a category is placed before plus and minus sign preceding the read, write, <sup>a</sup> <sup>n</sup> <sup>d</sup> <sup>e</sup> <sup>x</sup> <sup>e</sup> <sup>c</sup> <sup>u</sup> <sup>t</sup> <sup>e</sup> <sup>p</sup> <sup>e</sup> <sup>r</sup> <sup>m</sup> <sup>i</sup> <sup>s</sup> <sup>s</sup> <sup>i</sup> <sup>o</sup> <sup>n</sup> <sup>s</sup> . <sup>I</sup> <sup>f</sup> <sup>n</sup> <sup>o</sup> <sup>c</sup> <sup>a</sup> <sup>t</sup> <sup>e</sup> <sup>g</sup> <sup>o</sup> <sup>r</sup> <sup>y</sup> <sup>s</sup> <sup>y</sup> <sup>m</sup> <sup>b</sup> <sup>o</sup> <sup>l</sup> <sup>i</sup> <sup>s</sup> <sup>u</sup> <sup>s</sup> <sup>e</sup> <sup>d</sup> , <sup>a</sup> <sup>l</sup> <sup>l</sup> <sup>c</sup> <sup>a</sup> <sup>t</sup> <sup>e</sup> <sup>g</sup> <sup>o</sup> <sup>r</sup> <sup>i</sup> <sup>e</sup> <sup>s</sup> <sup>a</sup> <sup>r</sup> <sup>e</sup> assumed, and the permissions specified are set for the user, group, and . Another permission character exists, a, which represents all th  $\sim$   $\sim$   $\sim$   $\sim$   $\sim$   $\sim$   $\sim$   $\sim$ . The a character is the default. <sup>p</sup> <sup>e</sup> <sup>r</sup> <sup>m</sup> <sup>i</sup> <sup>s</sup> <sup>s</sup> <sup>i</sup> <sup>o</sup> <sup>n</sup> <sup>o</sup> <sup>p</sup> <sup>e</sup> <sup>r</sup> <sup>a</sup> <sup>t</sup> <sup>i</sup> <sup>o</sup> <sup>n</sup> <sup>s</sup> <sup>i</sup> <sup>s</sup> <sup>s</sup> <sup>e</sup> <sup>t</sup> <sup>t</sup> <sup>i</sup> <sup>n</sup> <sup>g</sup> <sup>a</sup> <sup>f</sup> <sup>i</sup> <sup>l</sup> <sup>e</sup> ' <sup>s</sup> <sup>e</sup> <sup>x</sup> <sup>e</sup> <sup>c</sup> <sup>u</sup> <sup>t</sup> <sup>a</sup> <sup>b</sup> <sup>l</sup> <sup>e</sup> <sup>p</sup> <sup>e</sup> <sup>r</sup> <sup>m</sup> <sup>i</sup> <sup>s</sup> <sup>s</sup> <sup>i</sup> <sup>o</sup> <sup>n</sup> <sup>T</sup> <sup>h</sup> <sup>i</sup> <sup>s</sup> <sup>i</sup> <sup>s</sup> <sup>o</sup> <sup>f</sup> <sup>t</sup> <sup>e</sup> <sup>n</sup> d o n e i n e i n e i n t h e c a s e o f s h e l p r o f e l p r a s e o f s h e l p r o g r a m f i l e s e The experimental dependence of  $\mathbb{R}^n$  . The p experimental dependence of  $\mathbb{R}^n$ a file contains executable instructions and can be directly run by the <sup>s</sup> <sup>y</sup> <sup>s</sup> <sup>t</sup> <sup>e</sup> <sup>m</sup>

### Syntax

chmod u/g/o/a +rwx <filename>

## 4. To set permissions using binary masks

The absolute method changes all the permissions at once, instead of s p e c i j i i j o c i e c c e c e c e e e e <sup>t</sup> <sup>u</sup> <sup>s</sup> <sup>e</sup> <sup>s</sup> <sup>a</sup> <sup>b</sup> <sup>i</sup> <sup>n</sup> <sup>a</sup> <sup>r</sup> <sup>y</sup> <sup>m</sup> <sup>a</sup> <sup>s</sup> <sup>k</sup> <sup>t</sup> <sup>h</sup> <sup>a</sup> <sup>t</sup> <sup>r</sup> <sup>e</sup> <sup>f</sup> <sup>e</sup> <sup>r</sup> <sup>e</sup> <sup>n</sup> <sup>c</sup> <sup>e</sup> <sup>s</sup> <sup>a</sup> <sup>l</sup> <sup>l</sup> <sup>t</sup> <sup>h</sup> <sup>e</sup> <sup>p</sup> <sup>e</sup> <sup>r</sup> <sup>m</sup> <sup>i</sup> <sup>s</sup> <sup>s</sup> <sup>i</sup> <sup>o</sup> <sup>n</sup> <sup>s</sup> <sup>i</sup> <sup>n</sup> <sup>e</sup> <sup>a</sup> <sup>c</sup> <sup>h</sup> <sup>c</sup> <sup>a</sup> <sup>t</sup> <sup>e</sup> <sup>g</sup> <sup>o</sup> <sup>r</sup> <sup>y</sup> <sup>T</sup> <sup>h</sup> <sup>e</sup> <sup>t</sup> <sup>h</sup> <sup>r</sup> <sup>e</sup> <sup>e</sup> <sup>c</sup> <sup>a</sup> <sup>t</sup> <sup>e</sup> <sup>g</sup> <sup>o</sup> <sup>r</sup> <sup>i</sup> <sup>e</sup> <sup>s</sup> , <sup>e</sup> <sup>a</sup> <sup>c</sup> <sup>h</sup> <sup>w</sup> <sup>i</sup> <sup>t</sup> <sup>h</sup> <sup>t</sup> <sup>h</sup> <sup>r</sup> <sup>e</sup> <sup>e</sup> p e r m i s s s s s s s g o e r m e r m i n a r m a r m a r m a t m a t m a t m a t m a t m a t m a t m a t m h e n t r a t e d i n t r a b i n a b i n a b i n t o a b i n a b i n a r y n e r , e a c h o c t a l d i g i <sup>b</sup> <sup>e</sup> <sup>c</sup> <sup>o</sup> <sup>m</sup> <sup>e</sup> <sup>s</sup> <sup>t</sup> <sup>h</sup> <sup>r</sup> <sup>e</sup> <sup>e</sup> <sup>b</sup> <sup>i</sup> <sup>n</sup> <sup>a</sup> <sup>r</sup> <sup>y</sup> <sup>d</sup> <sup>i</sup> <sup>g</sup> <sup>i</sup> <sup>t</sup> <sup>s</sup> b i n a r y n a s i s e r i s e t o f e r i s e t o f e r i s e t o f e f o f e f e t o f e f e f e f e f e f and  $\alpha$  is set to set the  $\alpha$ Three octal digits in a number translate into three sets of three binary digits, which is nine altogether—and the exact number of permissions for a

. <sup>E</sup> a c c e c t a l d i g i e s t o o o c a t e s e r c a t e s e s e s e s e s e r c e r c e r c e r c e s e s e <sup>T</sup> <sup>h</sup> <sup>e</sup> <sup>d</sup> <sup>i</sup> <sup>g</sup> <sup>i</sup> <sup>t</sup> <sup>s</sup> <sup>m</sup> <sup>a</sup> <sup>t</sup> <sup>c</sup> <sup>h</sup> up with the permission categories from left to right, beginning with the or where  $\mathbf{r}$  and  $\mathbf{r}$ The final distribution of the final distribution of the set of the orientation of  $\mathbf{r}_i$  , the contract of the orientation of the orientation of the set of the contract of the contract of the contract of the contract o s e c o c o t a n e g r e why we are the second that the context of the state  $\mu$  . digit you choose determines the read, write, and execute permissions for <sup>e</sup> <sup>a</sup> <sup>c</sup> <sup>h</sup> <sup>c</sup> <sup>a</sup> <sup>t</sup> <sup>e</sup> <sup>g</sup> <sup>o</sup> <sup>r</sup> <sup>y</sup>

### Syntax

## chmod <numbers> filename

## 5. To display permissions of the directories

The Is command with the -I option lists all files in a directory. the information about the directory itself, add a **d** modifier  $,$ —Id shows the d i r e c e c  $\alpha$  , we can see the set

### Syntax

### # ls -ld <directory name>

### 6. To set ownership permissions

n a d i t i o n t o t o t h e r e r e r e r e v r i t e v e r e r m i s s i o n s i o n s s i o w n e r s h i p p e r m i s s i o s e s e s e s e s e s e c u t a s e s e s e p r e p r e i e p r o r e p r o c e p r o c e p  $\blacksquare$ permission allows the original owner of the program to own it always, even where  $\mathbf{r}$  is a n order of the r unit of the p r order of the p r order of the p r order of the p r order of the p r order of the p r order of the p r order of the p r order of the p r order of the p r order of the p <sup>I</sup> <sup>D</sup> <sup>r</sup> <sup>o</sup> <sup>u</sup> <sup>p</sup> ID permissions to a file, you use the **s** option.

#### Syntax

#### # chmod +s <directory name>

### Sticky bit permissions

i e s i r e s t e c e s e s t h e s t e s e t e t e t e d o r e d a n o n o r e d e d o r e d o r e d o r e d <sup>T</sup> <sup>h</sup> <sup>e</sup> <sup>s</sup> <sup>t</sup> <sup>i</sup> <sup>c</sup> <sup>k</sup> <sup>y</sup> <sup>b</sup> <sup>i</sup> <sup>t</sup> <sup>p</sup> <sup>e</sup> <sup>r</sup> <sup>m</sup> <sup>i</sup> <sup>s</sup> <sup>s</sup> <sup>i</sup> <sup>o</sup> <sup>n</sup> symbol is **t**. The sticky bit shows up as a **t** in the execute position of th o t e r p e r m i s s s s s s i o <sup>p</sup> <sup>r</sup> <sup>o</sup> <sup>g</sup> <sup>r</sup> <sup>a</sup> <sup>m</sup> <sup>w</sup> <sup>i</sup> <sup>t</sup> <sup>h</sup> <sup>r</sup> <sup>e</sup> <sup>a</sup> <sup>d</sup> <sup>a</sup> <sup>n</sup> <sup>d</sup> <sup>e</sup> <sup>x</sup> <sup>e</sup> <sup>c</sup> <sup>u</sup> <sup>t</sup> <sup>e</sup> <sup>p</sup> <sup>e</sup> <sup>r</sup> <sup>m</sup> <sup>i</sup> <sup>s</sup> <sup>s</sup> <sup>i</sup> <sup>o</sup> <sup>n</sup> <sup>s</sup> <sup>w</sup> <sup>i</sup> <sup>t</sup> <sup>h</sup> <sup>t</sup> <sup>h</sup> <sup>e</sup> sticky bit has its permissions displayed as r-t.

#### Syntax

#### chmod +t <directoryname>

#### umask

<sup>h</sup> <sup>e</sup> <sup>n</sup> <sup>e</sup> <sup>v</sup> <sup>e</sup> <sup>r</sup> <sup>a</sup> <sup>f</sup> <sup>i</sup> <sup>l</sup> <sup>e</sup> <sup>o</sup> <sup>r</sup> <sup>d</sup> <sup>i</sup> <sup>r</sup> <sup>e</sup> <sup>c</sup> <sup>t</sup> <sup>o</sup> <sup>r</sup> <sup>y</sup> <sup>i</sup> <sup>s</sup> <sup>c</sup> <sup>r</sup> <sup>e</sup> <sup>a</sup> <sup>t</sup> <sup>e</sup> <sup>d</sup> , <sup>i</sup> <sup>t</sup> <sup>i</sup> <sup>s</sup> <sup>g</sup> <sup>i</sup> <sup>v</sup> <sup>e</sup> <sup>n</sup> <sup>d</sup> <sup>e</sup> <sup>f</sup> <sup>a</sup> <sup>u</sup> <sup>l</sup> <sup>t</sup> <sup>p</sup> <sup>e</sup> <sup>r</sup> <sup>m</sup> <sup>i</sup> <sup>s</sup> <sup>s</sup> <sup>i</sup> <sup>o</sup> <sup>n</sup> <sup>s</sup> The current defaults can be displayed or changes with the umask **c**  $\alpha$  **c**  $\alpha$  **c**  $\alpha$  **c**  $\alpha$  **c**  $\alpha$ T a met providence and the contract we come to a use the contract of the second second second to the use of the <sup>c</sup> <sup>o</sup> <sup>m</sup> <sup>m</sup> <sup>a</sup> <sup>n</sup> <sup>d</sup> <sup>w</sup> <sup>i</sup> <sup>t</sup> <sup>h</sup> <sup>n</sup> <sup>o</sup> <sup>a</sup> <sup>r</sup> <sup>g</sup> <sup>u</sup> <sup>m</sup> <sup>e</sup> <sup>n</sup> <sup>t</sup> <sup>s</sup> . The -S option uses the symbolic format.

Syntax

\$ umask

\$ umask –S

\$ umask <binary mask>